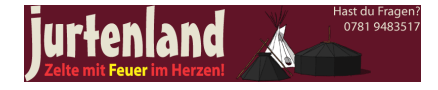

## **Kohten und Jurten bei Google Sketchup**

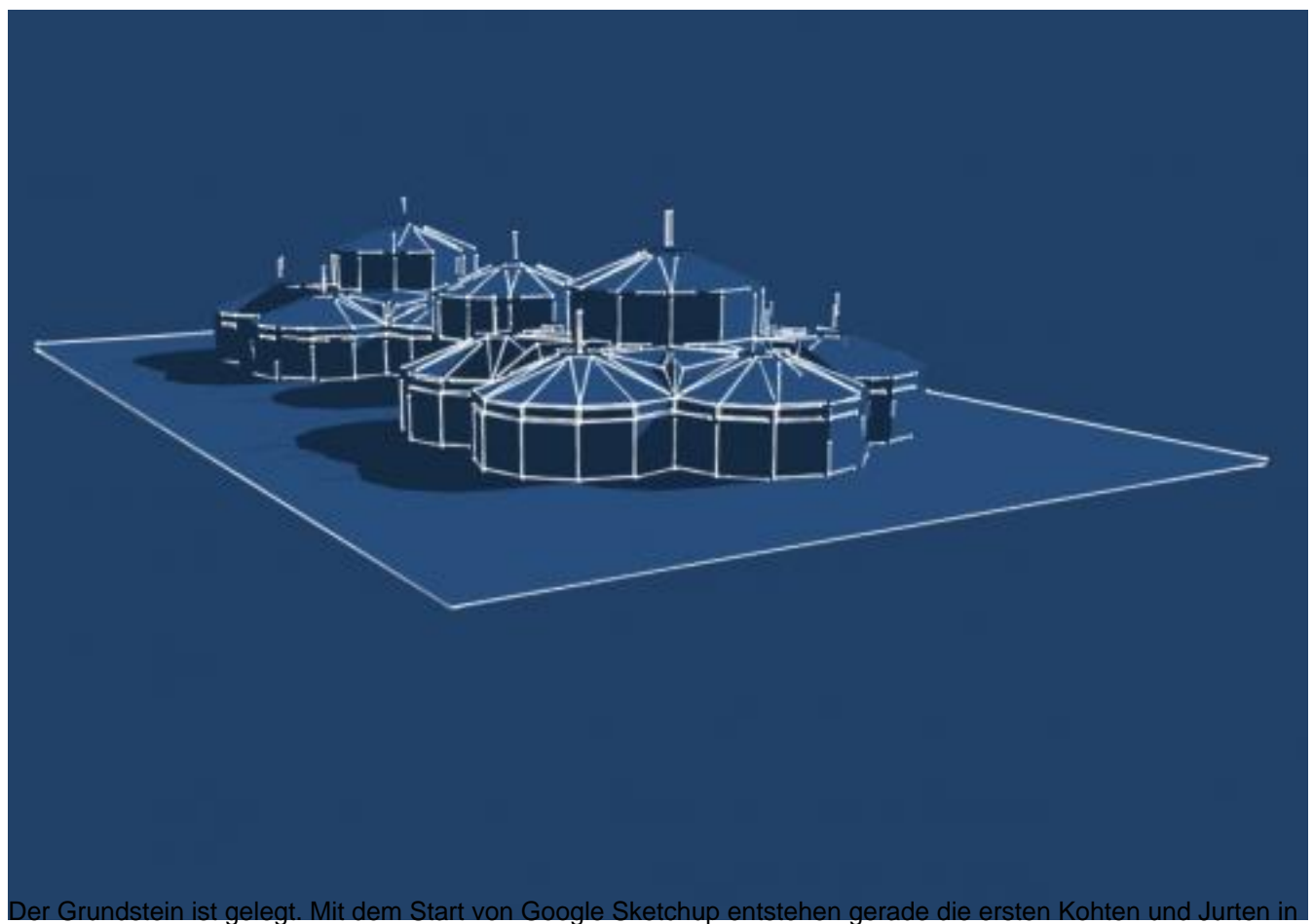

der 3D Galerie von Google. Wir wollen versuchen, an dieser Stelle, die wichtigsten Links zusammen zu stellen, damit du siehst, was die anderen machen und auch auf das entsprechende Material zurückgreifen kannst.

[Google Sketchup](http://sketchup.google.com) [1]

Jurten in der 3D Galerie [2]

## Kohten in der 3D Galerie [3]

Im Anhang dieses Beitrags findest du die von uns verwendeten Texturen, um die Jurten realistischer erscheinen zu lassen.

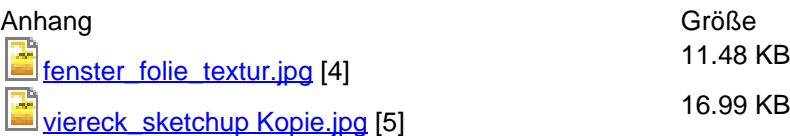

26655 Aufrufe

**Tags:** 3d [6] sketchup [7]

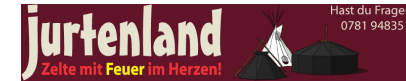

Jurtenland - Zelte mit Feuer im Herzen! Kohte und Jurte (c) 2006 - 2016 Ralph Fröhlich Besuche unsere weiteren Angebote petromax.cooking \* kistenladen.de \* scoutladen.de \* troyerladen.de

**Quell-URL:** https://jurtenland.eu/node/220

## **Links**

- [1] http://sketchup.google.com
- [2] https://3dwarehouse.sketchup.com/search.html?q=jurte&backendClass=entity
- [3] https://3dwarehouse.sketchup.com/search.html?q=kohte&backendClass=entity
- [4] https://jurtenland.eu/files/fenster\_folie\_textur.jpg
- [5] https://jurtenland.eu/files/viereck\_sketchup%20Kopie.jpg
- [6] https://jurtenland.eu/category/tags3d
- [7] https://jurtenland.eu/category/tagssketchup